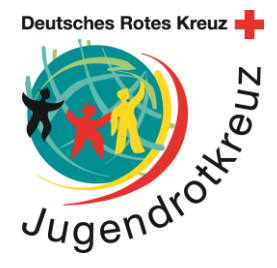

DRK e.V. – Jugendrotkreuz – Carstennstr. 58 – Berlin

- DRK-Landesverbände Jugendrotkreuz
- JRK-Landesleitungen
- JRK-Bildungsreferentinnen und -referenten
- JRK-Bundesleitung z. K.
- JRK-Bundesgeschäftsstelle z. K.

11.02.2020

## **JRK-Webinar zum Missing Maps Projekt, FRIST 19.02.2020**

Liebe Kolleginnen und Kollegen,

im vergangenen Jahr ist das Deutsche Rote Kreuz dem Missing Maps Projekt beigetreten.

Das Ziel des Missing Maps Projekts ist es, nichtkartierte Gebiete in Entwicklungsländern zu erfassen. Die Kartierung erfolgt auf der OpenStreetMap-Plattform, welche den Vorteil hat, dass die Geodaten frei nutzbar und für alle Menschen zugänglich sind. (Inter-)Nationale Organisationen können mit Hilfe dieser Daten besser und effizienter auf Krisen in diesen Gebieten reagieren.

An diesem Kartierungs-Prozess können sich alle Interessierten beteiligen, als Einzelperson oder als Gruppe (s. S.2).

Unter dem folgenden Doodle-Link findet Ihr ein paar Terminvorschläge für ein Webinar zur Vorstellung des Missing Maps Ansatzes für das JRK, das uns die zuständige Referentin im DRK, Katharina Lorenz, anbietet.

## <https://doodle.com/poll/wtf2t6csi8ig66c7>

Tragt euch bei Interesse bitte **bis Mittwoch, 19. Februar 2020** ein, wenn ihr im März an dem Webinar teilnehmen möchtet. Natürlich wird das Webinar auch aufgezeichnet und Interessierten zu Verfügung gestellt.

Herzliche Grüße

i. Daniela Nagelsch

JRK-Bundesreferentin Deutsches Rotes Kreuz Generalsekretariat Bundesgeschäftsstelle Jugendrotkreuz

#### **Generalsekretariat**

## **Bundesgeschäftsstelle Jugendrotkreuz**

Carstennstraße 58 12205 Berlin

Tel.: +49 30 85404-390 Fax: +49 30 85404-484 www.jugendrotkreuz.de jrk@drk.de

Ansprechperson: Daniela Nagelschmidt JRK-Bundesreferentin

D.Nagelschmidt@drk.de

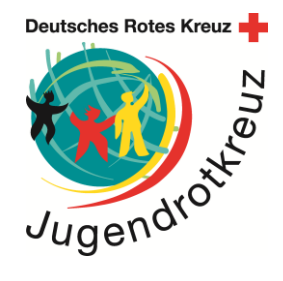

# **Wie funktioniert Missing Maps?**

Eine Missing Maps-Kampagne läuft in drei Schritten ab.

Im ersten Schritt werden sogenannte "Mapathons" veranstaltet. Diese Mapathons können überall stattfinden und sind nicht an den zu kartierenden Ort gebunden.

Dabei kommen Freiwillige zusammen und zeichnen die zu kartierenden Objekte mit Hilfe von hochauflösenden Satelliten- oder Luftbildern ab. Die zu kartierenden Objekte können von Projekt zu Projekt unterschiedlich sein. Am häufigsten werden Gebäude und Straßen kartiert, aber auch die Erfassung von Flüssen und Landnutzung ist möglich. Hierfür wird ein browserbasiertes Tool verwendet, welches die Daten sofort in OpenStreetMap einpflegt. Das zu kartierende Gebiet wird in kleine Kacheln aufgeteilt, die dann von den Freiwilligen bearbeitet werden. Ist eine Kachel vollständig erfasst, wird sie von einem erfahrenen Freiwilligen validiert, also die Qualität der Arbeit begutachtet. So können sofort Probleme aufgedeckt und korrigiert werden, wie z.B. überlappende oder fehlende Gebäude etc.

Im zweiten Schritt werden Informationen vor Ort ergänzt. Dies erfolgt in Zusammenarbeit mit lokalen Freiwilligen, die zuvor in den Methoden und der Technik geschult wurden. Ausgehend von der Grundlagenkarte, die im ersten Schritt erstellt wurde, fügen die Freiwilligen kontextspezifische Informationen hinzu, wie z.B. Gebäudeeignung, Straßennamen etc. Dies kann je nach Gegebenheiten vor Ort analog passieren, indem Karten ausgedruckt und den Freiwilligen zur Verfügung gestellt werden, die dann darin relevante Informationen vermerken. Diese Daten werden nach Abschluss der Begehung des Gebietes digitalisiert und in OpenStreetMap eingepflegt. Ermöglichen die Gegebenheiten es vor Ort, können die Daten auch sofort digital erhoben werden mittels verschiedener Tools, die dafür zur Verfügung stehen.

Der dritte Schritt sieht dann die Anwendung der neu erhobenen Daten in Projekten internationaler und nationaler Organisationen vor.

Seit 2014 wurden im Rahmen von Missing Maps schon über 44 Millionen Gebäude und mehr als 1 Millionen Kilometer Straße erfasst.